# **DAFTAR ISI**

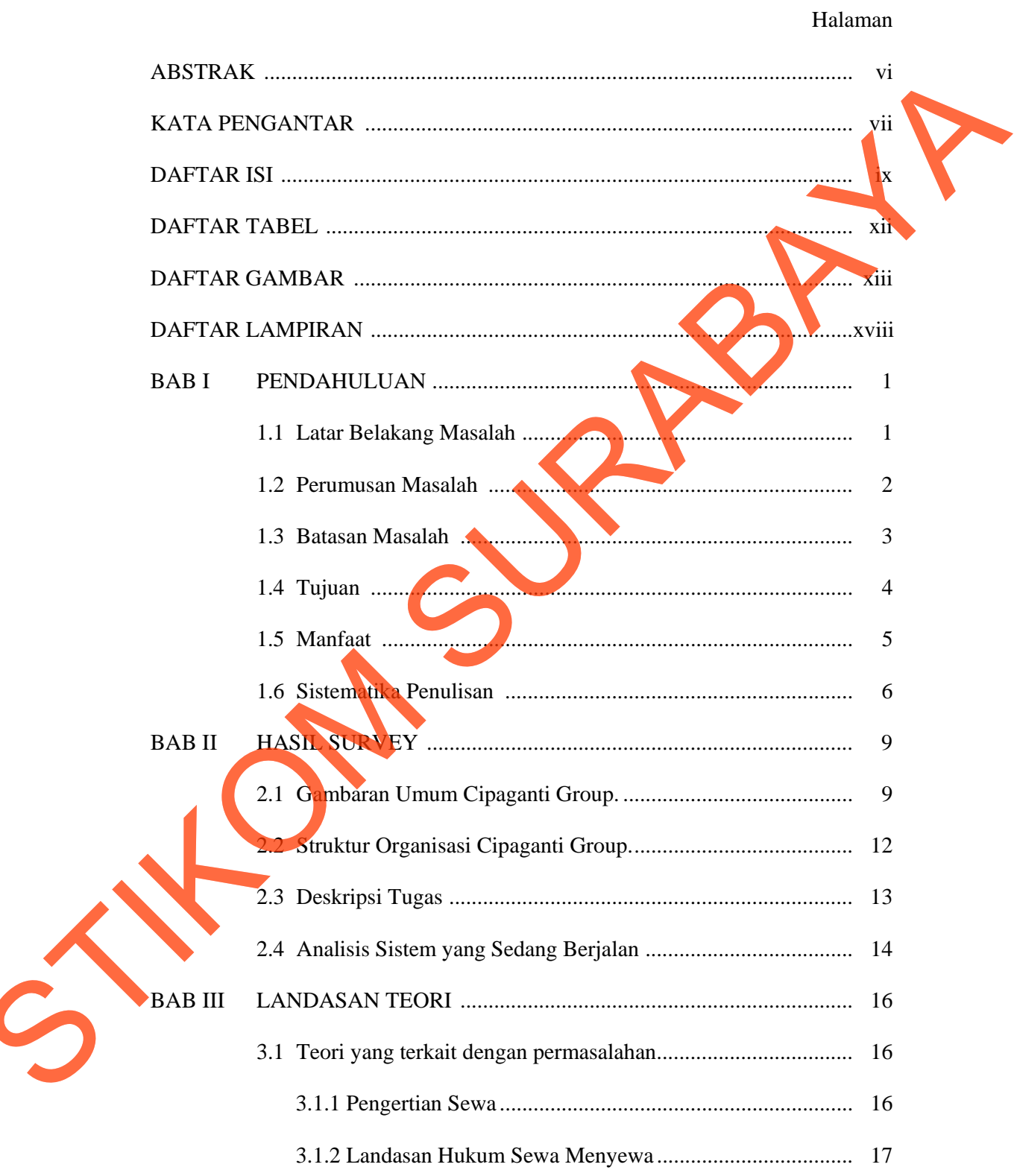

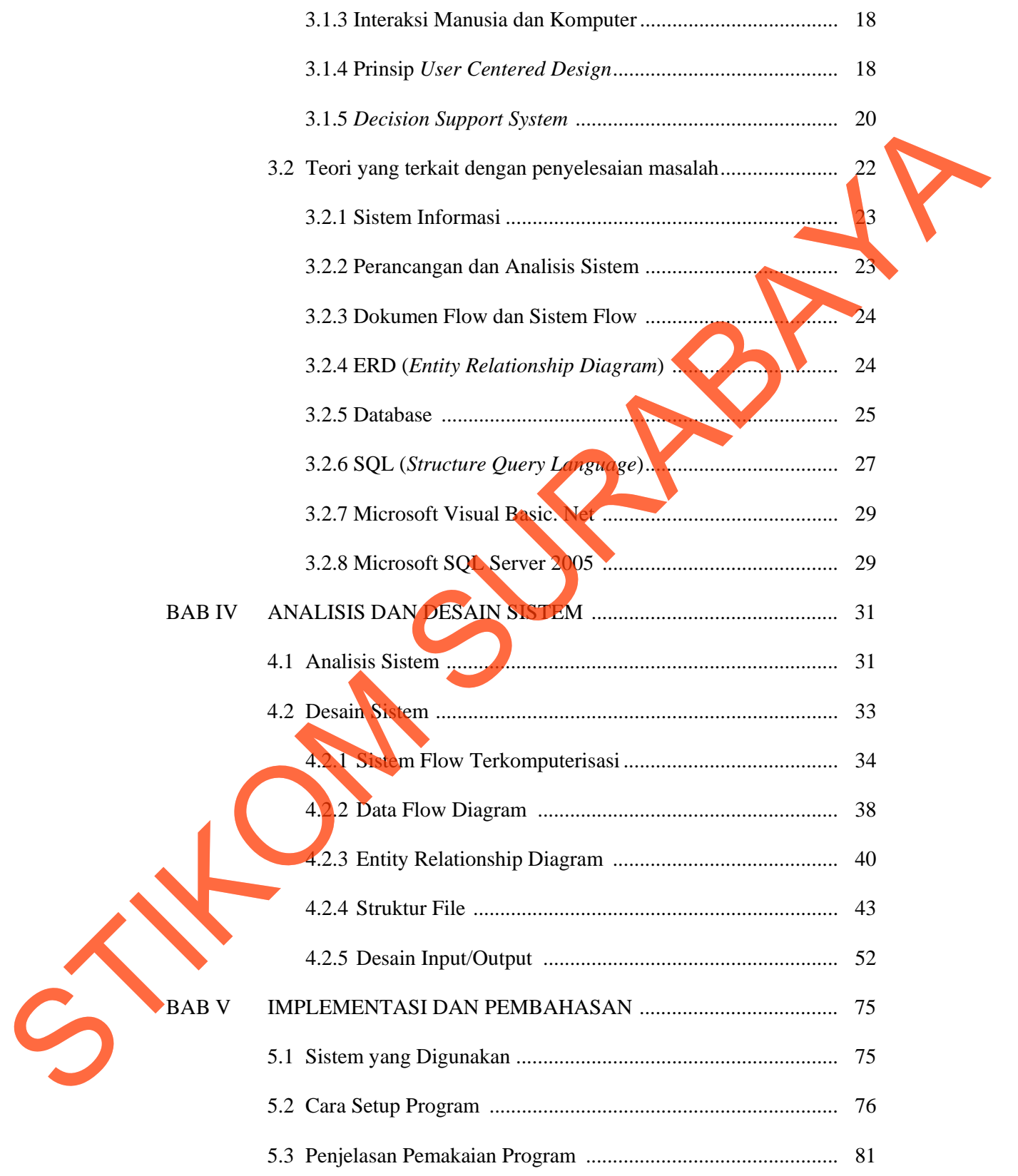

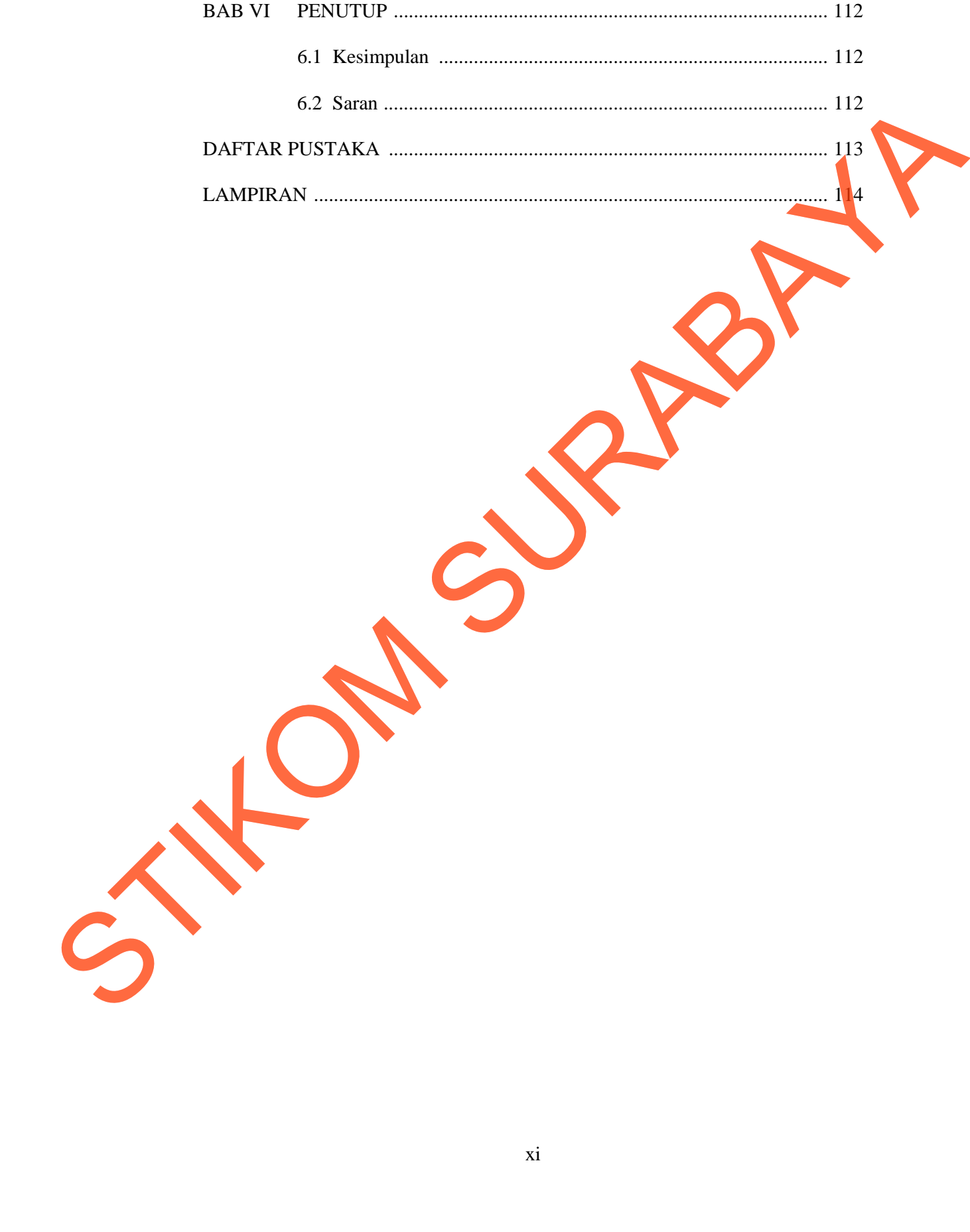

## **DAFTAR TABEL**

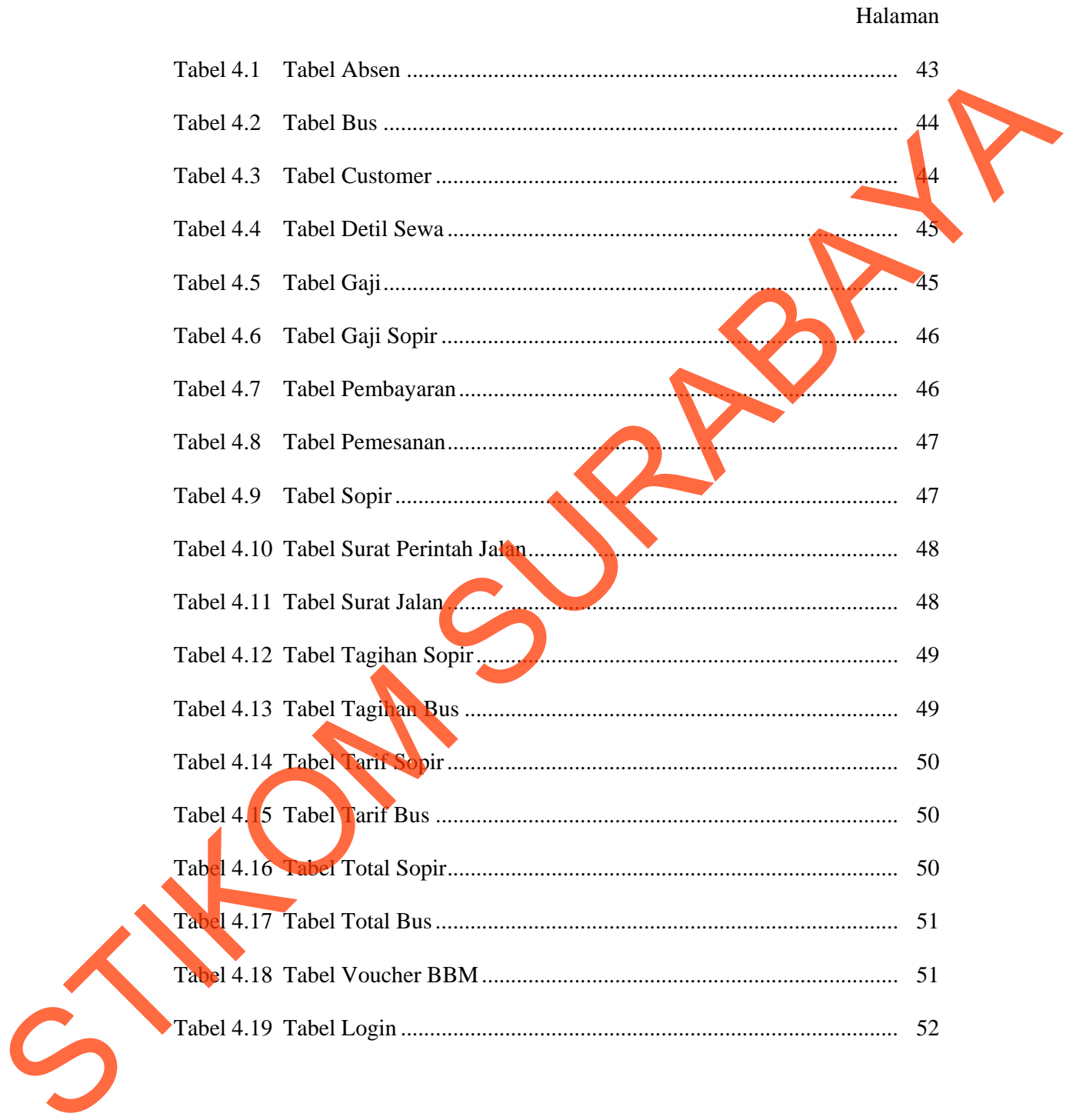

## **DAFTAR GAMBAR**

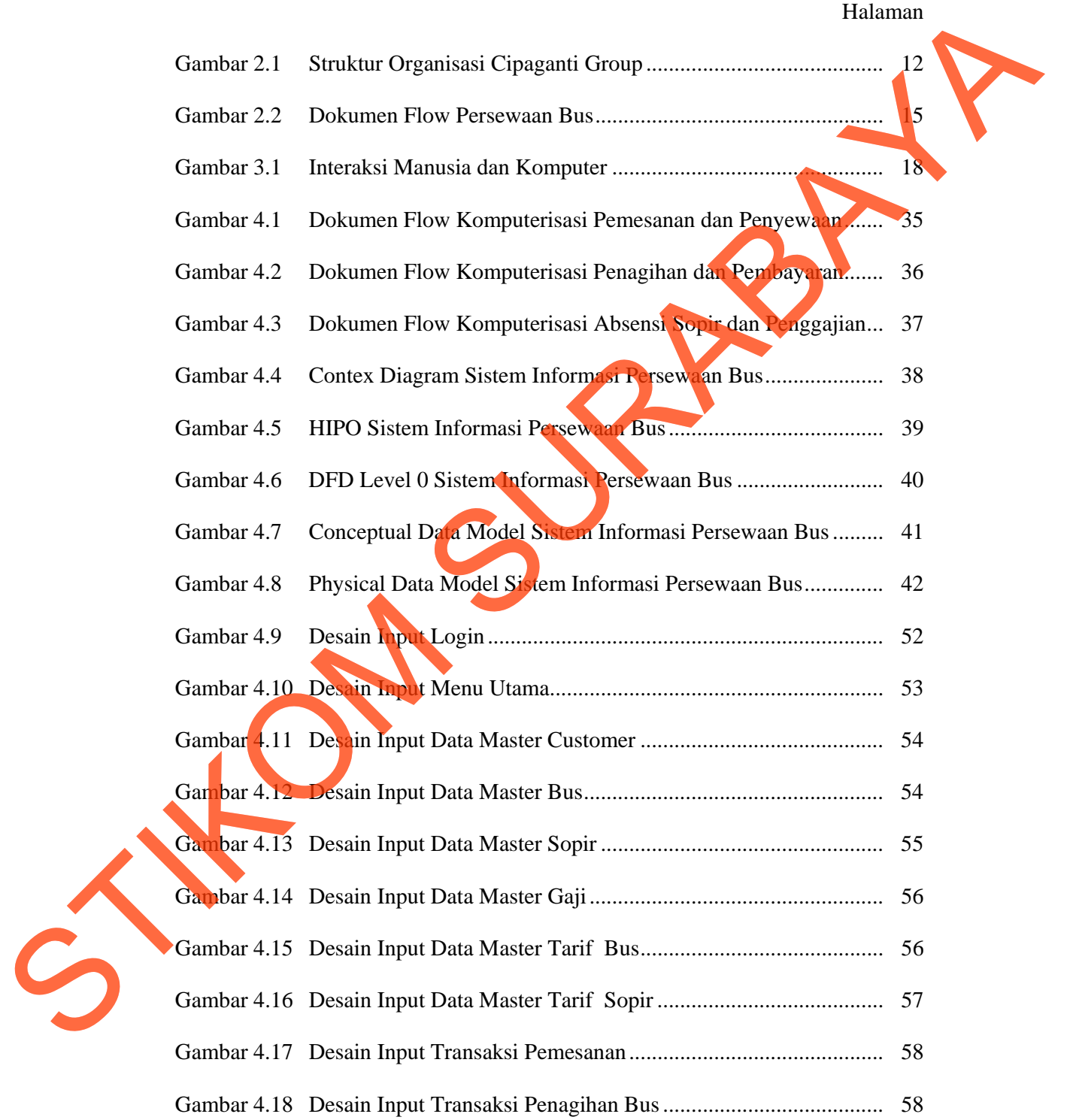

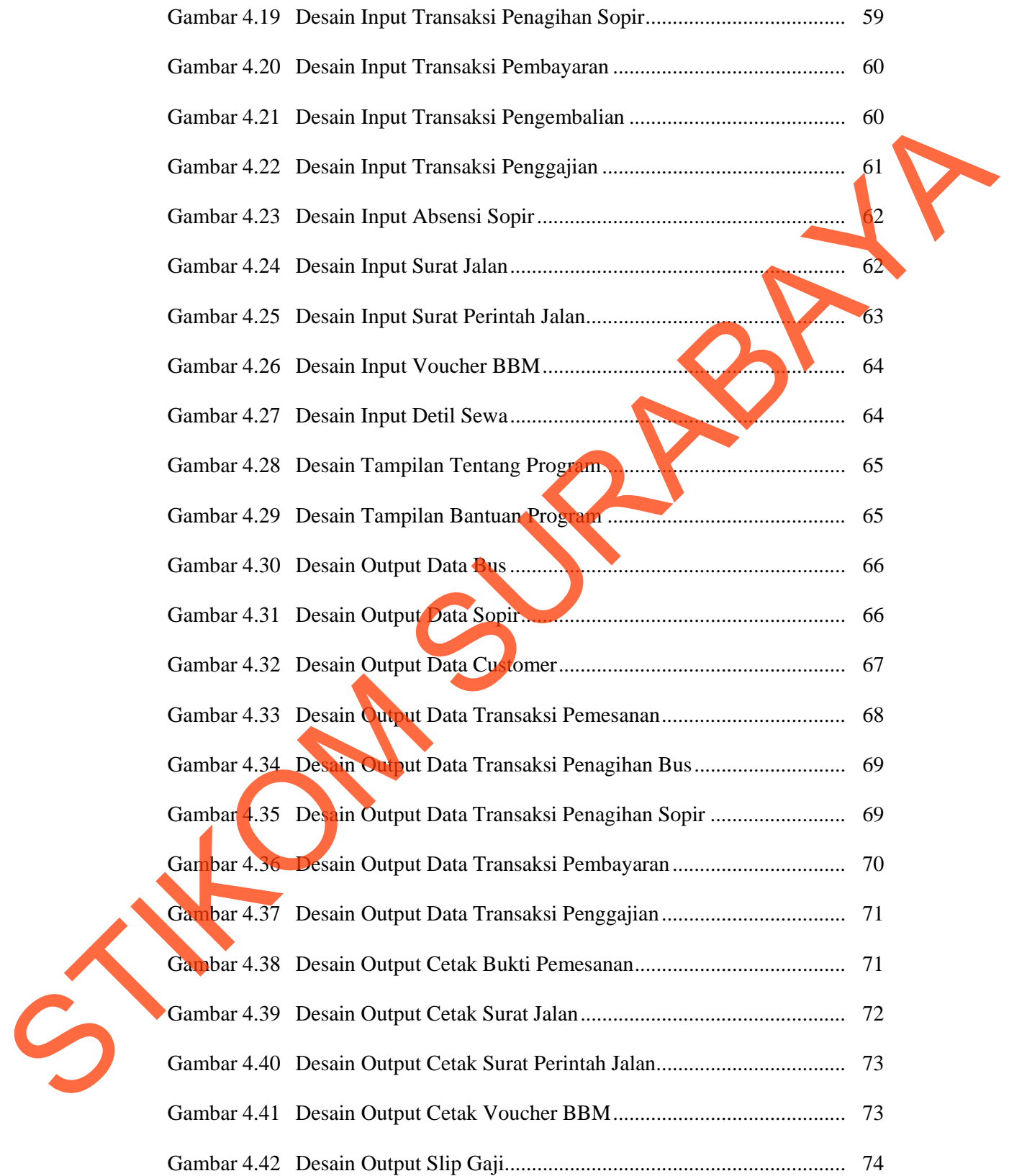

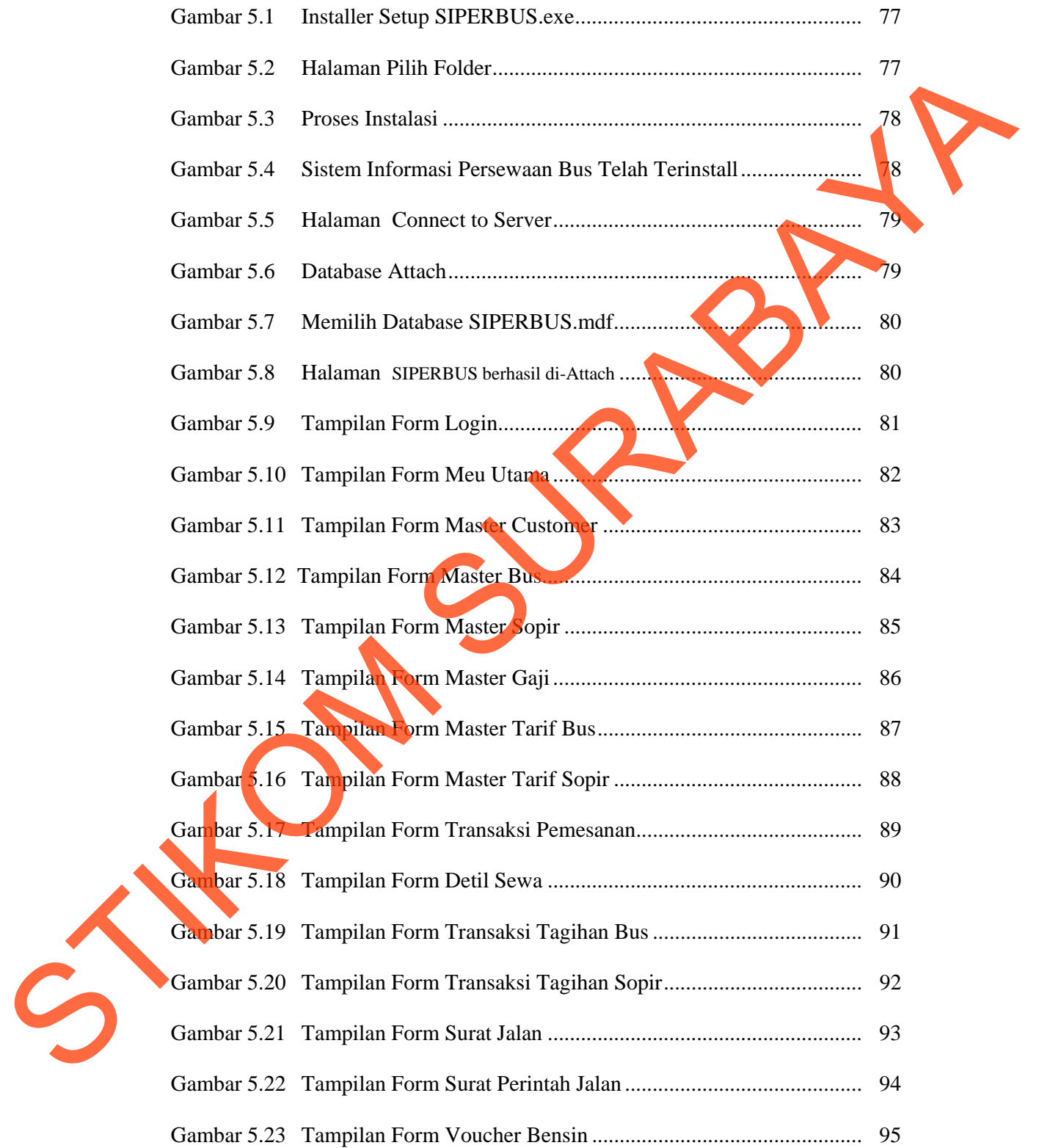

#### xv

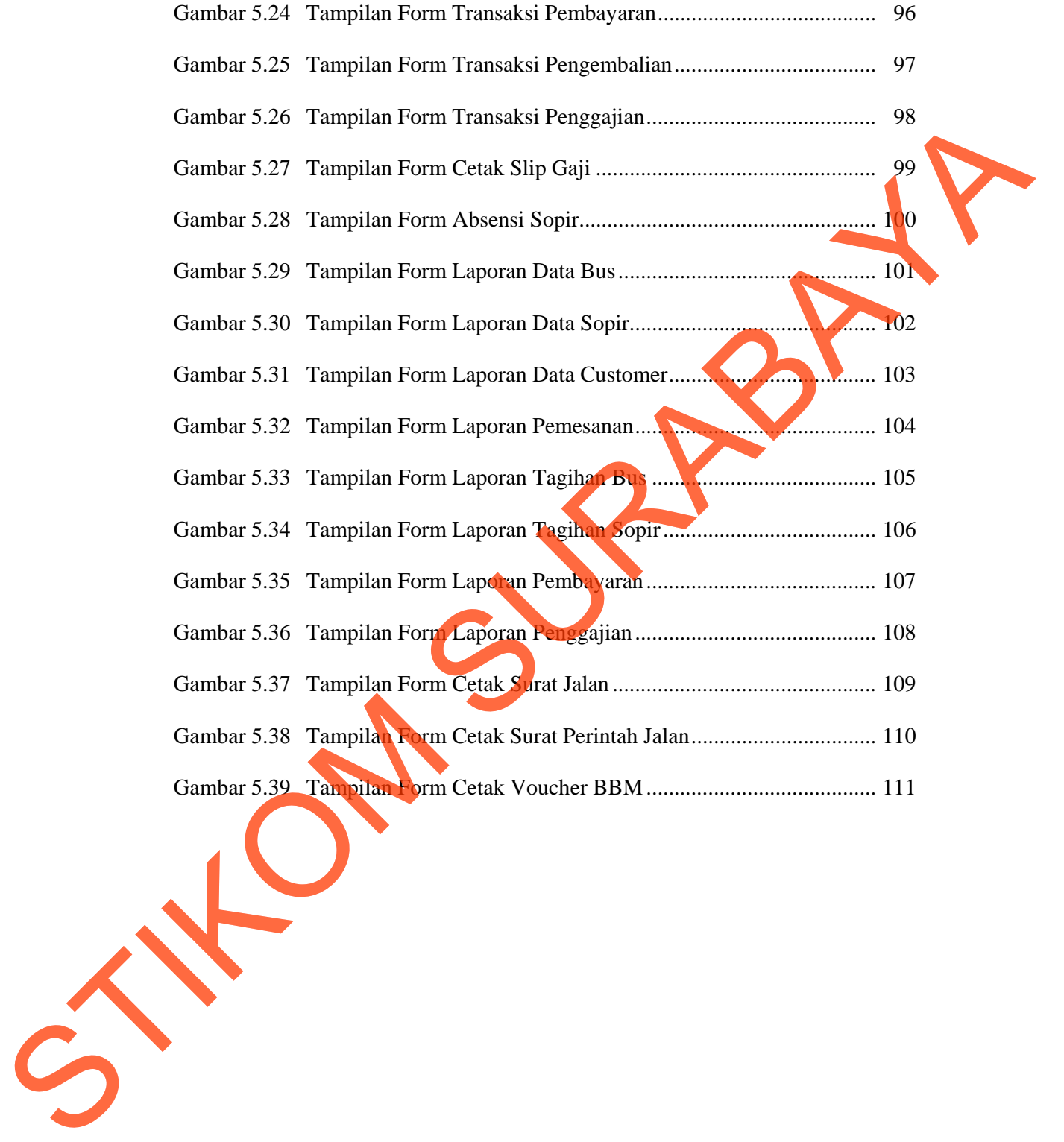

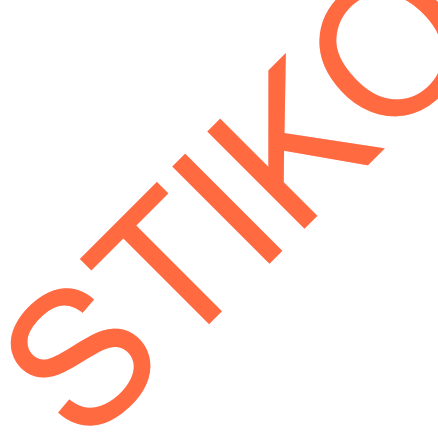

## **DAFTAR LAMPIRAN**

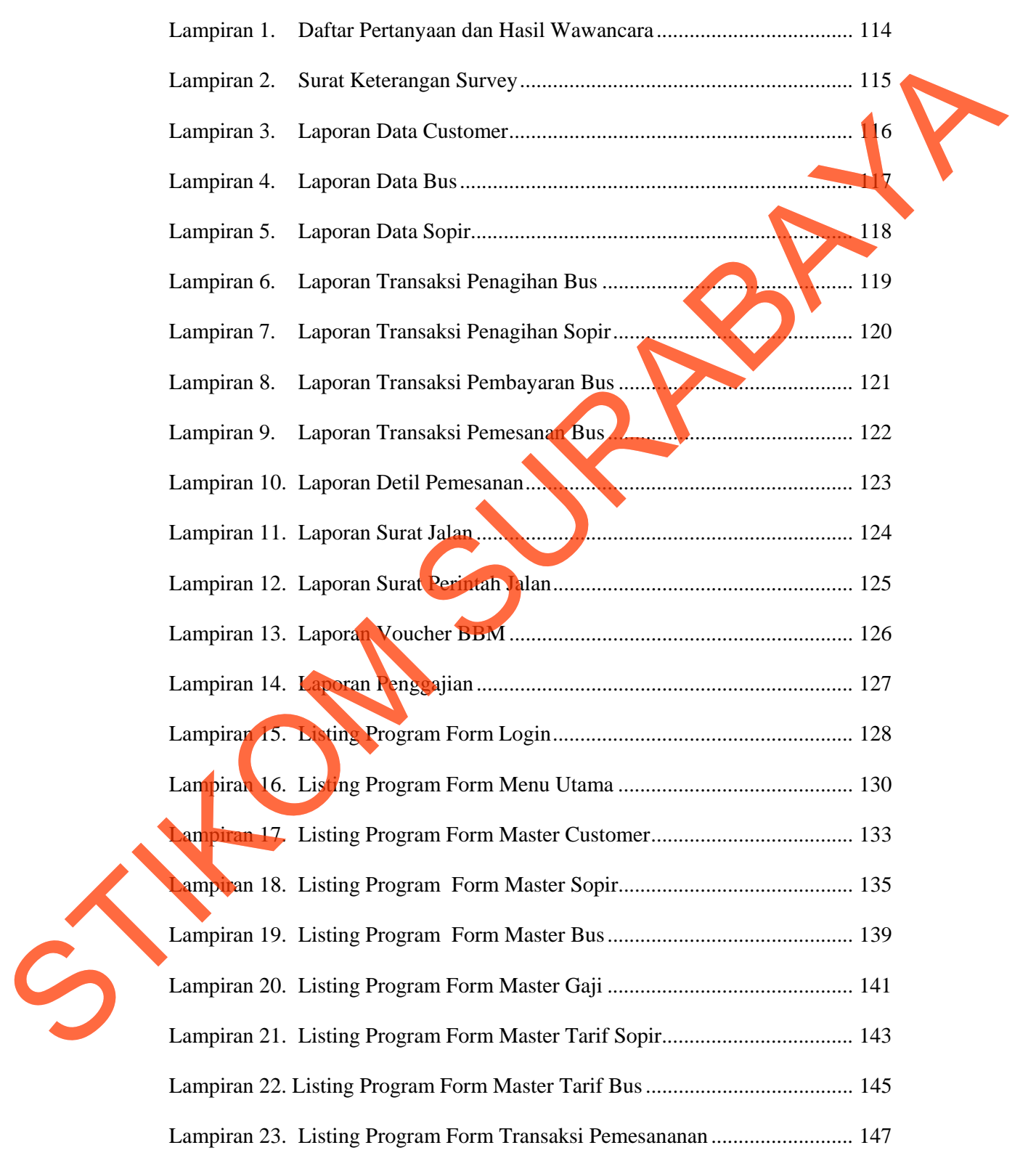